# CS 310: HW3 Ackcell Spreadsheet

Chris Kauffman

Week 11-1

# **Logistics**

#### **Reading**

- $\blacktriangleright$  21: Priority Queue/Binary Heap
- $\triangleright$  6.9: Priority Queue Interface

### Today's Menu

Priority Queues

#### HW3

- $\blacktriangleright$  Milestones due tonight
- $\blacktriangleright$  Final due Tuesday

#### End Game

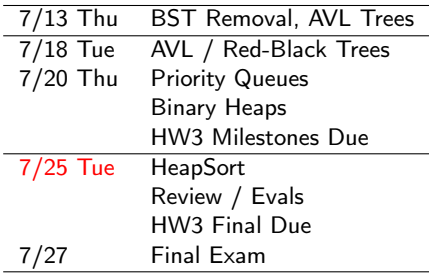

Final Exam in 1 week Will post Java Jeopardy review later today, play Tue

# HW3: AckCell

- $\blacktriangleright$  Implement a spreadsheet model
- $\blacktriangleright$  Cells contain data: Numbers, Strings, Formulas
- $\blacktriangleright$  Formulas are parsed into trees of FNodes
- $\triangleright$  DAGs track dependencies between things, prevent cycles, discuss next time
- $\blacktriangleright$  Spreadsheet maps IDs like A17 to cells, notifies cells of changes in their dependencies
- $\blacktriangleright$  Milestones Concern only the Cell class, due next Thu
- $\blacktriangleright$  Project designed write classes in this order
	- $\blacktriangleright$  First Cell. java
	- Second DAG.java
	- $\blacktriangleright$  Lastly tie them together in SpreadSheet.java
- $\blacktriangleright$  Final deadline Tue before final

# Cell Formulas

- $\triangleright$  Cell formulas are the first hurdle
- ▶ Provided FNode.parseFormulaString(str) parses formulas FNode root = FNode.parseFormulaString("= $(100 + A2)$  - 10 / (CX5 \* BB8)");
- $\triangleright$  Requires formula.jar library; experiment on command line > javac -cp formula.jar:. FNode.java > java -cp formula.jar:. FNode usage: java -jar formula.jar 'formula to interpret' Example: java -jar formula.jar  $'=A1 + -5.23 * (2+3+A4) / ZD11'$ > java -cp formula.jar:. FNode '=1 + 2\*A4 / (7+BB8) - Z2' - + 1 / \*  $\mathcal{L}$ A4 + 7 BB8 Z2
- $\triangleright$  Discuss basic strategy for walking/evaluating FNode trees
- ▶ Required for cell.evalFormulaTree(str,cellMap) and cell.getUpstreamIDs()

# Cell: Subclass vs Single Class

```
abstract class Cell{
  public abstract String kind();
  public static Cell make(String s){
    if(s is a formula){
      return new FormulaCell(s);
    } else if(s is a number){
      return new NumberCell(s);
    }
    ...
 }
}
class StringCell extends Cell{
  @Override public String kind(){
   return "string";
  }
}
class FormulaCell extends Cell{
  private FNode formulaRoot;
  @Override public String kind(){
   return "formula";
  }
}
class NumberCell extends Cell{
  @Override public String kind(){
   return "number";
  }
```

```
public class Cell{
  private String myKind;
  private FNode root;
  public static Cell make(String s){
    Cell c = new Cell():
    if(s is a formula){
      c.kind = "formula";
      c.root = set up tree;
    } else if(s is a number){
      c.kind = "number";
      c(root = null:
   } else {
      c.kind = "string";
      c(root = null;}
    return c;
  }
  public String kind(){
    return this.kind;
  }
}
```
Neither of these are "right", just tradeoff design differently

# Structure of Code for evalFormulaTree()

```
public static Double eval(node, cellMap){
 if(node.type == TokenType.Plus){
   Double leftVal = eval(node.left);
   Double rightVal = eval(node.right);
   return leftVal + rightVal;
  }
 else if(node.type == TokenType.Minus){
   Double leftVal = eval(node.left);
   Double rightVal = eval(node.right);
   return leftVal - rightVal;
  }
 // Cases for multiply, divide, negate
 else if(node.type == TokenType.Number){
   // node.data contains a string of a number
    // converts it to a double and return
  }
 else if(node.type == TokenType.CellID){
   // node.data contains a string of a cell ref like C12
   // look it up in cellMap and return its number
    // throw evalForumlaException if the cell has no number value
 }
 else{
   throw new RuntimeException("Error with TokenType '"+node.type+"'");
  }
}
```
# DAGs: Directed Acyclic Graphs

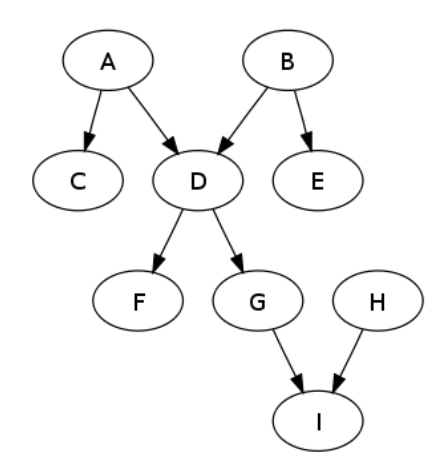

- $\triangleright$  Directed Acyclic Graph
- $\triangleright$  Graph: Nodes connected by links (vertices connected by edges)
- $\triangleright$  Directed: Links between Nodes have a direction (arrow head)
- $\triangleright$  Acyclic: No cycles, can't go in circles

# HW3 and DAGs

- $\triangleright$  DAG. java is an independent class, doesn't know anything about Cell or Spreadsheet
- $\triangleright$  Create an empty DAG and start adding upstream links to it with add(id,links)

```
DAG dag = new DAG();
dag.add("A1",DAGDemo.toSet("B1","C1","D1"));
dag.add("B1",DAGDemo.toSet("C1","D1"));
```
- $\triangleright$  Keeps track of upstream links and downstream links
- $\triangleright$  Useful in spreadsheet context

spreadsheet.setCell("A1","=B1 + C1 \* D1");

- $\triangleright$  A1 depends on B1 C1 D1: they are upstream
- $\triangleright$  Whenever B1 C1 D1 are changed, notify A1 as it is downstream from them
- $\blacktriangleright$  Play with this in DrJava: detect cycles

## Exercise: Draw this DAG

- $\triangleright$  DAGDemo. java constructs this DAG with repeated add(id,upstream) calls
- $\triangleright$  Draw the DAG based on downstream links

Upstream Links:

- A1 : [E1, F1, C1] C1 : [E1, F1]
- B1 : [D1, C1]

Downstream Links:

E1 : [A1, C1] F1 : [A1, C1] D1 : [B1]  $C1$  :  $[A1, B1]$  Answer: Draw this DAG

Upstream Links: A1 : [E1, F1, C1] C1 : [E1, F1] B1 : [D1, C1] Downstream Links: E1 : [A1, C1] F1 : [A1, C1] D1 : [B1] C1 : [A1, B1]

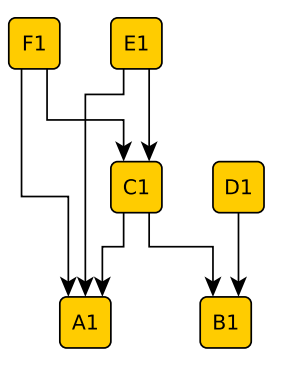

#### Consider the following DAG operation

dag.add("F1",toSet("G1","B1")); // allowed or not?

## Demo of Depth First Search to Detect Cycles

```
1 boolean checkForCycles(Map LINKS, List PATH)
2 LASTNODE = get last element from PATH
3 NEIGHBORS = get neighbors of LASTNODE from LINKS
4
5 if NEIGHBORS is empty or null then
6 return false as this path has reached a dead end
7 otherwise continue
8 for every NID in NEIGHBORS {
9 append NID to the end of PATH
10 if the first element in PATH equals NID then
11 return true because PATH now contains a cycle
12 otherwise continue
13 RESULT = checkForCycles(LINKS,PATH) // recursive
14 if RESULT is true then
15 return true because PATH contains a cycle
16 otherwise continue
17 remove the last element from PATH which should be NID
18 }
19 after exploring all NEIGHBORS, no cycles were found so
20 return false
```